# ITEMA 1. INTRODUCCIÓN

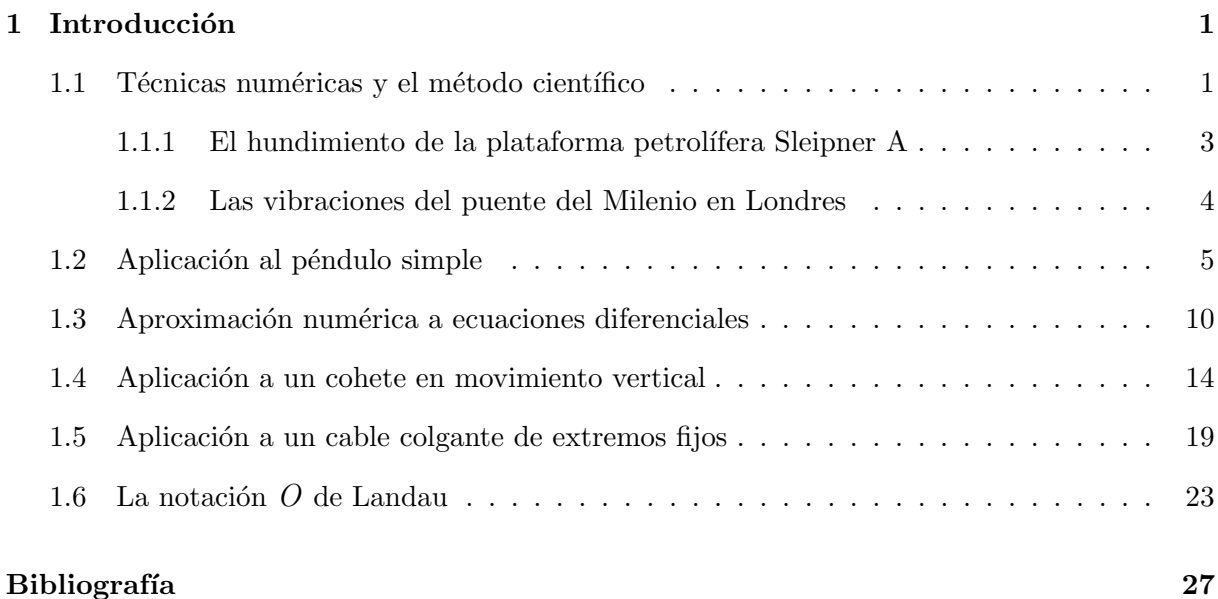

#### 4 de octubre de 2002

 $\odot$  Francisco R. Villatoro, Carmen M. García, Juan I. Ramos. Estas notas están protegidas por derechos de copyright y pueden ser distribuidas libremente sólo con propósitos educativos sin ´animo de lucro. These notes are copyright-protected but may be freely distributed for instructional nonprofit purposes.

# $CAP$ ÍTULO  $1$

## **INTRODUCCIÓN**

### 1.1 Técnicas numéricas y el método científico

El método científico tiene por objeto el modelado de problemas físicos reales como los que pueden surgir en aplicaciones en el campo de la ingeniería, por ejemplo, el análisis mecánico del eje de transmisión de un coche. El modelado consiste en construir un problema matemático que representa un modelo de la situación real que se trata de analizar.

Las fase más significativas del método científico se presentan en la figura 1.1. Primero, para construir un modelo matemático del problema real hay que recurrir a una serie de hipótesis de trabajo simplificadoras. Por un lado se pueden aplicar todas las simplificaciones físicas plausibles que dependen de las teorías físicas que correspondan a dicho problema (elasticidad, mecánica de fluidos, electromagnetismo, teoría del control,  $\dots$ ). En el caso del eje de transmisión se puede utilizar la teoría de la elasticidad y como hipótesis simplificadora suponer que el eje tiene una longitud grande comparada con el diámetro de su sección transversal y que su constitución es la de un material isótropo y homogéneo. Por otro lado, se pueden aplicar simplificaciones matemáticas que hagan el problema manejable. En el caso del eje de transmisión se puede limitar el problema a la teoría de la elasticidad lineal siempre y cuando las deformaciones sean pequeñas.

Una vez definidas las hipótesis de trabajo se puede construir un modelo matemático del problema considerado. Este modelo suele consistir en un sistema de ecuaciones diferenciales (ordinarias, en derivadas parciales, integro-diferenciales, . . . ). En general, estas ecuaciones son no lineales, por lo que puede ser adecuado construir una versión linealizada de dichas ecuaciones que facilite el análisis posterior.

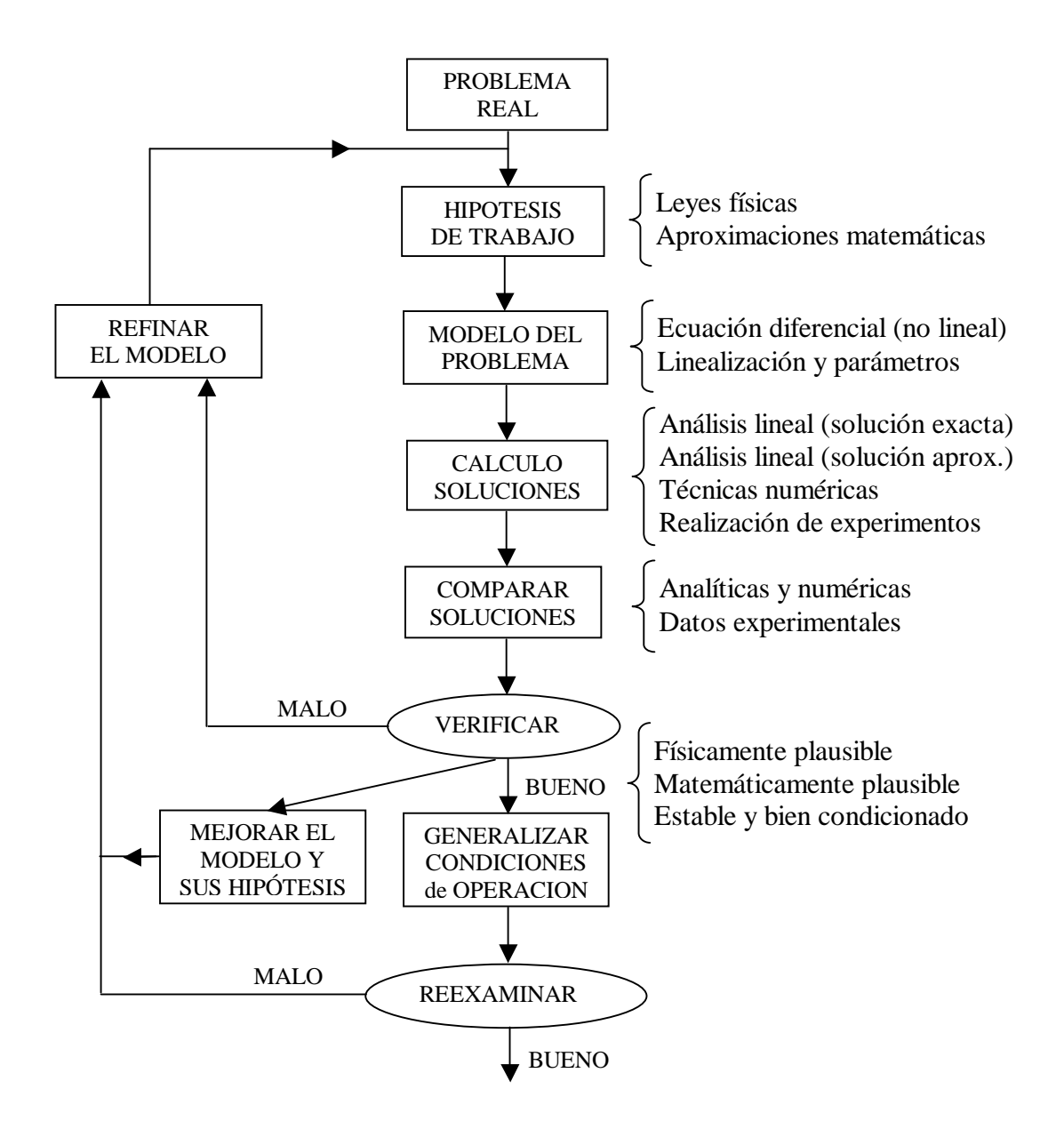

Figura 1.1. Fases del método científico para resolver problemas de ingeniería.

Seguidamente se calculan las soluciones del modelo del problema. En algunos casos es posible obtener soluciones anal´ıticas de las ecuaciones linealizadas del modelo e incluso se puede realizar un an´alisis cualitativo de las soluciones anal´ıticas del modelo no lineal completo o parcial. En otras ocasiones hay que recurrir a técnicas numéricas que proporcionan una solución aproximada del problema matemático. En cualquiera de estos casos a continuación hay que realizar experimentos con el modelo. Estos experimentos pueden ser numéricos o estrictamente experimentales. Las técnicas numéricas permiten realizar experimentos con dicho modelo mediante ordenadores, controlando todas las condiciones de operación del modelo con el máximo detalle. Las técnicas experimentales (o de diseño de experimentos) proporcionan datos de gran valor a la hora de contrastar y verificar el modelo. En el caso del eje de transmisión, se pueden utilizar métodos numéricos, como el método de elementos finitos, para las ecuaciones de elasticidad y realizar ensayos de máquinas (p.ej. de tracción) sobre varios ejes de transmisión.

Los resultados obtenidos analítica, numérica y experimentalmente se comparan entre sí con objeto de validar las hip´otesis sobre las que descansa el modelo. De esta forma se verifica si el modelo es adecuado o no lo es. En este último caso hay que refinar el modelo y plantear nuevas hipótesis de trabajo.

Si las soluciones del modelo comparan adecuadamente entre sí se deben aplicar los resultados obtenidos a nuevas condiciones de operación, con objeto de obtener resultados nuevos sobre el problema real que permitan mejorar su diseño. En este proceso de generalización del modelo puede ser necesario someterlo a nuevos exámenes. En estas nuevas circunstancias el modelo puede no funcionar bien, en cuyo caso hay que volver a refinarlo de nuevo.

En las siguientes secciones incluimos algunos ejemplos de problemas "reales" en los que fallos de modelado han producido accidentes.

#### 1.1.1 El hundimiento de la plataforma petrolífera Sleipner A

El 23 de agosto de 1991, la plataforma petrolífera Sleipner A propiedad de la empresa noruega Statoil situada en el mar del Norte a 82 metros de profundidad se hundió [3]. La causa del error fue un fallo en el modelado numérico de la plataforma utilizando elementos finitos. En concreto se produjo una fuga de agua en una de las paredes de uno de los 24 tanques de aire de 12 metros de diámetro que permitían la flotación de la plataforma de 57000 toneladas de peso que además soportaba a más de 200 personas y a equipamiento de extracción con un peso adicional de unas 40000 toneladas. Las bombas de extracción de agua no fueron capaces de evacuar toda el agua. El fallo tuvo un coste económico total de 700 millones de euros.

Para modelar los tanques de la plataforma se utilizó el programa NASTRAN de elementos finitos y una aproximación mediante un modelo elástico lineal. Esta aproximación no era correcta y subestimó en un 47% los esfuerzos que debían soportar las paredes de los tanques. En particular, ciertas paredes fueron diseñadas con un grosor insuficiente. Un análisis con elementos finitos correcto, pero posterior al accidente, demostró que el diseño de la plataforma provocaría fugas en algunas de los tanques cuando ésta estuviese sobre agua a 62 metros de profundidad. La fuga real se produjo cuando ésta estaba sobre 65 metros de agua, lo que ratifica la supuesta causa del fallo.

#### 1.1.2 Las vibraciones del puente del Milenio en Londres

El 12 de junio de 2000 se cerró el paso de personas por el famoso puente del milenio (Millenium Bridge) en Londres, sólo dos días después de su inauguración [4]. El puente del milenio de Londres es un puente de acero de 325 m. construido para permitir el paso de peatones sobre el río Támesis. La causa de la clausura: el puente vibraba lateralmente mucho más de lo esperado debido al caminar de la gente, fenómeno actualmente denominado excitación lateral síncrona. Al vibrar el puente, resultaba más cómodo a las personas caminar de forma sincronizada con esta vibración, lo que la acentuaba mediante una resonancia. Durante el verano del año 2000 se contrató a la empresa de consultoría Arup para estudiar el problema. Se realizaron varios experimentos con grupos de personas con objeto de medir experimentalmente la magnitud del efecto bajo varias condiciones. Se observó que el efecto no era gradual, sino que la sincronización se producía de forma repentina y que existía un número crítico de personas caminando por el puente para inducir el fenómeno.

Arup desarroll´o modelos por ordenador del efecto con objeto de proponer una serie de mejoras en el dise˜no del puente que permitan resolver el problema. Primeramente se propusieron dos soluciones: incrementar la rigidez del puente para que la frecuencia natural de vibración lateral no coincida con la de los pasos al caminar de una persona, y añadir sistemas de amortiguación para disipar la energía de las vibraciones. La primera solución se consideró poco práctica y requería cambios importantes en el diseño del puente. Por ello se optó por estudiar en detalle la segunda opción. Se consideraron dos tipos de amortiguadores, los dinámicos y los pasivos. Los primeros son dispositivos que vibran de forma tal que contrarrestan las vibraciones propias del puente. Sin embargo, la complejidad de estos sistemas, su coste y la imposibilidad de instalarlos a corto plazo descartó esta solución. Los segundos fueron los que se implantaron en la solución final. Se consideraron amortiguadores pasivos de dos tipos: viscosos y de masa ajustada (tuned mass). Los primeros se colocan debajo de la cubierta del puente, alrededor de los pilares, y

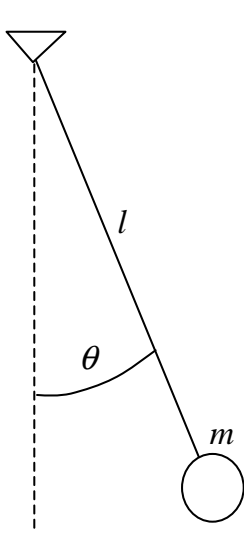

Figura 1.2. Representación de un péndulo simple.

disipan energía mediante le movimiento de un pistón que atraviesa un fluido. Los segundos también están situados debajo del puente para disipar vibraciones verticales y están ajustados para disipar una frecuencia específica mediante una combinación de pesos y muelles. Ambos tipos de amortiguadores fueron adoptados en la solución final.

## 1.2 Aplicación al péndulo simple

Como ilustración vamos a mostrar un ejemplo práctico de aplicación del método científico sobre un problema bastante simple. Se toma un péndulo como el de la figura 1.2, en el que se tiene una varilla de longitud  $l$  sujeta por un extremo a un punto fijo, de la que cuelga una masa esférica m; sea  $\theta$  el ángulo entre la varilla y la vertical.

Como hipótesis simplificadora se desprecia la elasticidad de la varilla, es decir, se supone una varilla rígida inextensible sin masa. Se desprecian también el momento de inercia de la masa esférica considerándola una masa puntual, las fuerzas de rozamiento en el punto de sujeción de la varilla y las fuerzas de rozamiento viscoso debido al aire.

Con estas hipótesis físicas de partida, se aplican las leyes de Newton del movimiento<sup>1</sup>

$$
\frac{d\mathbf{p}}{dt} = \frac{d}{dt}(m\,\mathbf{v}) = \mathbf{F},\tag{1.1}
$$

 $1$ Usamos la notación para escribir las derivadas introducida por Leibniz.

donde  $\bf{p}, \bf{v}, \bf{y}$  F son el momento lineal, la velocidad y la fuerza aplicada. Como el péndulo realiza un movimiento circular o rotacional es mejor utilizar

$$
\mathbf{M}=I\,\alpha=I\,\frac{d^2\theta}{dt^2},
$$

donde M es el momento o torque, I es el momento de inercia,  $\alpha$  la aceleración angular y  $\theta$  el ángulo respecto de la vertical.

El momento de inercia del péndulo, como masa puntual, es  $I = m l^2$ , y el momento debido al peso de la masa, es  $\mathbf{M} = -m g l \sin \theta$ , por lo obtenemos finalmente

$$
m l^2 \frac{d^2 \theta}{dt^2} + m g l \sin \theta = 0,
$$
\n(1.2)

que podemos escribir como<sup>2</sup>

$$
\ddot{\theta} + w_0^2 \sin \theta = 0,\tag{1.3}
$$

donde  $w_0^2 = m\, g\, l/I = g/l$  es la frecuencia natural de vibración, que como vemos no depende de la masa.

El péndulo simple es un sistema conservativo donde la energía total  $(E)$  se puede descomponer en energía cinética  $(T)$  y potencial  $(V)$  de la forma

$$
E = T + V = \frac{1}{2} I \dot{\theta}^2 - m g l \cos \theta,
$$

donde hemos definido el cero de energía potencial en  $\theta = \pi/2$ .

La ecuación diferencial ordinaria no lineal obtenida es lo bastante simple como para ser estudiada analíticamente con todo detalle. Normalmente se supone la hipótesis adicional de que las oscilaciones son pequeñas  $|\theta| \ll 1$ , por lo que se puede considerar el siguiente desarrollo en serie de Taylor del seno

$$
\sin \theta = \theta - \frac{\theta^3}{3!} + \frac{\tilde{\theta}^5}{5!}, \qquad \theta > \tilde{\theta} > 0.
$$
\n(1.4)

En este curso escribiremos muchas veces expresiones como ésta utilizando la notación  $O$  de Landau para el resto de Taylor,

$$
\sin \theta = \theta - \frac{\theta^3}{3!} + O(\theta^5), \qquad \theta \to 0,
$$
\n(1.5)

cuyo significado matemático exacto explicamos en detalle en la sección 1.6.

De esta forma la ecuación diferencial se reduce a

$$
\ddot{\theta} + w_0^2 \left( \theta - \frac{\theta^3}{3!} \right) = O\left(\theta^5\right). \tag{1.6}
$$

 $2$ Aquí hacemos uso de la notación de puntos de Newton para las derivadas.

Podemos considerar tres casos específicos en nuestro análisis del movimiento del péndulo, por un lado, un modelo lineal, y, por otro, modelos no lineales con la aproximación cúbica y con la función seno completa. Estudiémoslos en más detalle.

Modelo lineal. Si en las ecuaciones del péndulo simple se considera la hipótesis adicional de que las oscilaciones del péndulo son muy pequeñas se obtiene

$$
\ddot{\theta} + w_0^2 \theta = 0. \tag{1.7}
$$

En cursos anteriores se demostraba que la solución de esta ecuación es un movimiento oscilatorio armónico simple,

$$
\theta(t) = A \cos w_0 t + B \sin w_0 t = C \sin(w_0 t + \varphi), \qquad (1.8)
$$

donde los valores de A y B o de C y  $\varphi$  dependen de las condiciones iniciales (ángulo y velocidad) del péndulo. A las constantes C y  $\varphi$  se les llama amplitud y fase del movimiento, respectivamente.

Si se multiplica la ecuación (1.7) por  $\dot{\theta}$  se obtiene

$$
\frac{d}{dt}\left(\frac{\dot{\theta}^2}{2}\right) + \frac{d}{dt}\left(\frac{w_0^2 \theta^2}{2}\right) = 0,\tag{1.9}
$$

lo que conduce a la siguiente integral del movimiento

$$
\frac{\dot{\theta}^2}{2} + \frac{w_0^2 \theta^2}{2} = \frac{E}{I} \equiv \text{const.},\tag{1.10}
$$

donde el primer sumando es la energía cinética y el segundo la energía potencial del péndulo simple; esta constante del movimiento coincide con la energía total del péndulo. La existencia de esta constante del movimiento se debe a que en las hipótesis simplificadoras no se ha considerado ningún tipo de disipación.

Para visualizar el movimiento resultante se puede utilizar el diagrama de fase. Este diagrama muestra algunas trayectorias del movimiento del péndulo en el plano de fase  $(x, y) \equiv (\theta, \dot{\theta})$ . Las trayectorias del movimiento cumplen

$$
y^{2} + w_{0}^{2} x^{2} = y^{2} + \left(\frac{x}{1/w_{0}}\right)^{2} = \frac{2 E}{I} = \text{const.},
$$
\n(1.11)

es decir, son elipses centradas en el origen, como muestra la figura 1.3. El significado de este diagrama es simple, para todas las condiciones iniciales, es decir, independientemente del ángulo y velocidad iniciales, el movimiento es oscilatorio simple. Obviamente, la realidad no es as´ı, y nuestro experiencia nos indica que para ángulos grandes el movimiento deja de ser armónico simple.

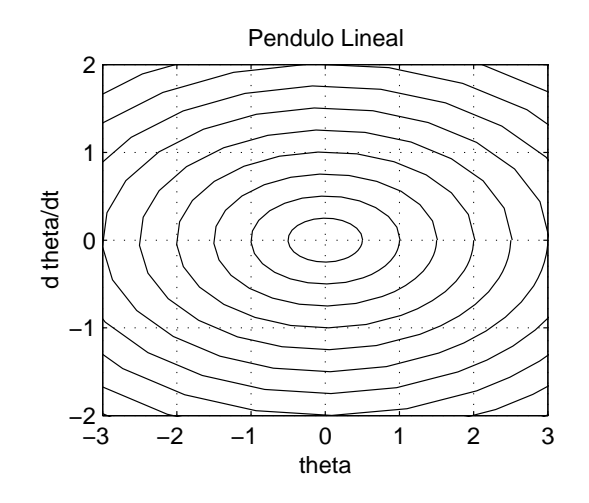

Figura 1.3. Diagrama de fase para un péndulo simple en aproximación lineal.

Modelo no lineal cúbico. Para las ecuaciones del péndulo con una función no lineal cúbica,

$$
\ddot{\theta} + w_0^2 \left( \theta - \frac{\theta^3}{3!} \right) = 0, \tag{1.12}
$$

también se puede obtener la energía total como integral del movimiento,

$$
\frac{E}{2} \equiv \frac{\dot{\theta}^2}{2} + \frac{w_0^2}{2} \left( \theta^2 - \frac{\theta^4}{12} \right),\tag{1.13}
$$

y hacer una representación de las travectorias en el espacio de fase. La figura 1.4 muestra el diagrama de fase en esta aproximación. Para dibujar dicho diagrama debemos calcular los puntos estacionarios o de equilibrio, que son los que anulan la función no lineal. Fácilmente obtenemos las raíces del polinomio

$$
\theta (\theta^2 - 6) = 0, \qquad \theta \in \{0, -\sqrt{6}, \sqrt{6}\}. \tag{1.14}
$$

Analizando el comportamiento de la ecuación resultante de linealizar, para perturbaciones pequeñas, la ecuación  $(1.12)$  alrededor de estos puntos de equilibrio, observamos que el origen es un centro y los otros dos puntos son de silla. La figura 1.4 muestra dicho diagrama de fase. Este diagrama de fase (figura 1.4) muestra un movimiento oscilatorio alrededor del origen, que es un centro, que para ángulos grandes deja de ser armónico, ya que las curvas del diagrama de fase dejan de ser elipses. Los puntos de silla  $\theta = \pm$ √  $\overline{6} \approx 2.45$  son de equilibrio inestable. Nuestro experiencia nos indica que éstos puntos no existen en un péndulo real. Como veremos más adelante, los puntos de equilibrio "físico" reales son para  $\theta$  un múltiplo de  $\pi \approx 3.14$ . En estos puntos el péndulo está completamente vertical, y cualquier pequeña perturbación hace que

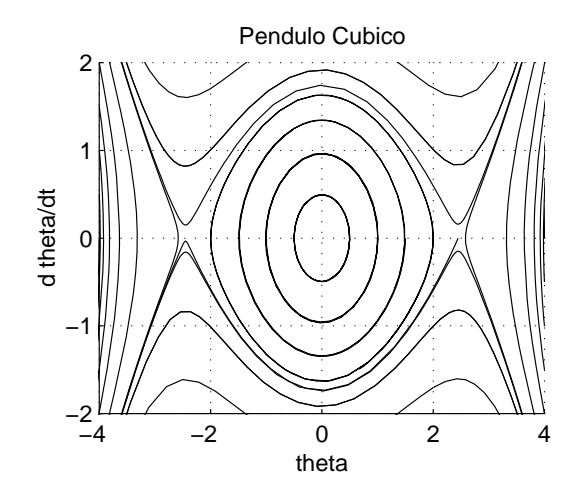

Figura 1.4. Diagrama de fase para un péndulo simple en aproximación cúbica.

el péndulo caiga para un lado o para otro. Sin embargo, la aproximación cúbica a dichos puntos no es demasiado buena, y tiene un error superior al 50%. Adem´as, como muestra la figura 1.4, tras superar este punto el p´endulo puede ponerse a rotar indefinidamente con una velocidad creciente, lo que claramente no corresponde a la realidad. La aproximación cúbica es buena para ángulos más grandes que la aproximación lineal, pero siempre mucho más pequeños que  $\theta = \pi$ .

Modelo no lineal completo. Para la ecuación (1.3) del péndulo la energía total toma la forma

$$
\frac{E}{I} \equiv \frac{\dot{\theta}^2}{2} - w_0^2 \cos \theta,\tag{1.15}
$$

y su diagrama de fase aparece en la figura 1.5. Cerca del origen de coordenadas este diagrama se parece bastante al diagrama de fase correspondiente a la no linealidad cúbica aunque la gran diferencia es que los puntos de silla están en  $-\pi y \pi$ , y sus múltiplos. Estos puntos corresponden a las trayectorias en las que el péndulo se pone completamente vertical y son físicamente inestables, ya que el péndulo o caerá a un lado o caerá a otro. Además, cuando la velocidad inicial es grande, observamos que el p´endulo permanece eternamente dando vueltas, con una velocidad oscilatoria pero acotada, ya que no existe rozamiento alguno.

Se puede estudiar este modelo del péndulo en más detalle, incluso se puede obtener su solución analítica mediante funciones integrales elípticas de primera clase, sin embargo, esto escapa de los contenidos del presente curso, por lo que remitimos al lector interesado a cualquier libro de Dinámica de Sistemas, por ejemplo [1, 2].

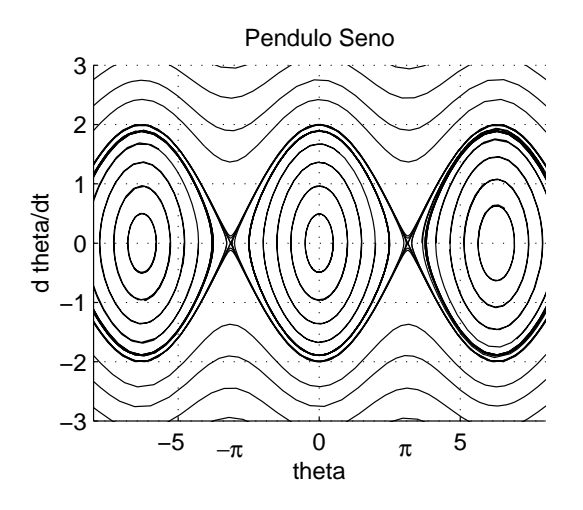

Figura 1.5. Diagrama de fase para un péndulo simple.

## 1.3 Aproximación numérica a ecuaciones diferenciales

Como introducción breve a los métodos numéricos vamos a presentar las técnicas más simples para la resolución de problemas de valores iniciales en ecuaciones diferenciales ordinarias, que tienen una aplicación directa al problema del péndulo que hemos modelado en la sección anterior.

En muchos problemas, en función del proceso físico en estudio, una vez derivadas las ecuaciones que los gobiernan se obtienen ecuaciones diferenciales ordinarias como la siguiente,

$$
\frac{d^2y}{dx^2} = f(x, y, \frac{dy}{dx})\tag{1.16}
$$

donde x e y, por ejemplo, corresponden en el problema del péndulo al tiempo t y al ángulo  $\theta$ , respectivamente.

Para facilitar el análisis numérico se puede reducir la ecuación de segundo grado (1.16) a un sistema de ecuaciones diferenciales ordinarias de primer orden

$$
\begin{cases}\n\frac{dy}{dx} \equiv z \\
\frac{dz}{dx} = f(x, y, z)\n\end{cases}
$$
\n(1.17)

que se puede escribir en notación vectorial como

$$
\frac{d\mathbf{v}}{dx} = \mathbf{F},\tag{1.18}
$$

donde  $\mathbf{v} = (y, z)^\top$ ,  $\mathbf{F} = (z, f(x, y, z))^\top$ , y  $\mathbf{v}^\top$  denota el vector v traspuesto. Para determinar una solución única de esta ecuación diferencial es necesario conocer sus condiciones iniciales que pueden ser de la forma  $y(x_0) = a$ , y  $y'(x_0) = z(x_0) = b$ .

Los métodos numéricos más sencillos que permiten resolver este problema, denominados métodos multipaso o en diferencias finitas, se deducen fácilmente recordando la definición de derivada como un límite hacia adelante, hacia atrás y centrado, es decir,

$$
\frac{dy}{dx} = \lim_{\Delta x \to 0} \frac{y(x + \Delta x) - y(x)}{\Delta x}
$$

$$
= \lim_{\Delta x \to 0} \frac{y(x) - y(x - \Delta x)}{\Delta x}
$$

$$
= \lim_{\Delta x \to 0} \frac{y(x + \Delta x/2) - y(x - \Delta x/2)}{\Delta x}.
$$

Si se considera un valor finito para  $\Delta x \equiv h$  y se define una secuencia de puntos discretos  $x_0, x_1, x_2, \ldots$ , donde  $x_{i+1} = x_i + h$ , se puede calcular una aproximación a la solución de la ecuación diferencial de varias formas.

Método de Euler explícito o hacia adelante. Utiliza la siguiente expresión

$$
\frac{y(x_0 + h) - y(x_0)}{h} = f(x_0, y(x_0)),
$$
\n(1.19)

que conduce a la siguiente iteración

$$
y(x_0 + h) = y(x_0) + h f(x_0, y(x_0)).
$$
\n(1.20)

De esta forma se puede calcular una secuencia de aproximaciones a la solución paso a paso,

$$
y(x_0) = a,
$$
  
\n
$$
y(x_1) = y(x_0 + h) = a + h f(x_0, a),
$$
  
\n
$$
y(x_2) = y(x_1 + h) = y(x_1) + h f(x_1, y(x_1)),
$$

y así sucesivamente.

Método de Euler implícito o hacia atrás. La expresión

$$
\frac{y(x_1) - y(x_0)}{h} = f(x_1, y(x_1)),\tag{1.21}
$$

conduce a una aproximación implícita para  $y(x_1) \equiv Y$ , en el sentido de que para calcular su valor se tiene que resolver una ecuación algebraica, sea

$$
Y - y(x_0) - h f(x_0 + h, Y) = 0,
$$
\n(1.22)

es decir,

$$
Y - a - h f(x_0 + h, Y) \equiv F(Y) = 0.
$$
\n(1.23)

Para resolver la ecuación algebraica  $F(Y) = 0$  podemos considerar por separado el caso lineal y el no lineal.

Si el problema diferencial original es lineal, se puede reescribir como

$$
\frac{dy}{dx} = a_{11} y + a_{12} z + b_1,\n\frac{dz}{dx} = a_{21} y + a_{22} z + b_2,
$$

donde, en general,  $a_{ij} = a_{ij}(x)$  y  $b_i = b_i(x)$ , y se puede expresar de forma matricial

$$
\frac{d}{dx}\left(\begin{array}{c}y\\z\end{array}\right)=\left(\begin{array}{cc}a_{11}&a_{12}\\a_{21}&a_{22}\end{array}\right)\left(\begin{array}{c}y\\z\end{array}\right)+\left(\begin{array}{c}b_1\\b_2\end{array}\right),\,
$$

o en forma compacta

$$
\frac{d\mathbf{v}}{dx} = A\mathbf{v} + \mathbf{b}.
$$

Usando el método de Euler hacia atrás para este sistema, se tiene

$$
\frac{\mathbf{v}(x+h) - \mathbf{v}(x)}{h} = A \mathbf{v}(x+h) + \mathbf{b},
$$

es decir,

$$
(I - Ah)\mathbf{v}(x + h) = \mathbf{v}(x) + h\mathbf{b};\tag{1.24}
$$

la solución de esta ecuación es, formalmente,

$$
\mathbf{v}(x+h) = (I - Ah)^{-1} (\mathbf{v}(x) + h \mathbf{b}).
$$

Si la matriz A es de gran dimensión la inversión de  $(I - Ah)$  puede ser muy costosa y se recomienda la resolución numérica de la ecuación (1.24) por métodos numéricos específicos que estudiaremos en este curso.

Si el problema algebraico es no lineal hay que resolver la ecuación no lineal (1.23). Para resolver esta ecuación algebraica no lineal se puede utilizar el método iterativo de Newton. Sea  $Y = Y^*$  la solución de la ecuación  $F(Y) = 0$ . Definiremos una sucesión, llamada de Newton, cuyos valores  $Y^0, Y^1, Y^2, \ldots$ , se calculan desarrollando en serie de Taylor hasta el segundo orden la expresión  $F(Y^{k+1}) = 0$  alrededor del punto  $Y^k$ , es decir,

$$
F(Y^{k+1}) = F(Y^{k}) + \nabla F(Y^{k}) (Y^{k+1} - Y^{k}) + O(|Y^{k+1} - Y^{k}|^{2}) = 0,
$$

donde  $\nabla F(Y)$  es la matriz jacobiana de  $F(Y)$ . Este problema algebraico lineal,

$$
\nabla F(Y^k) Y^{k+1} = \nabla F(Y^k) Y^k - F(Y^k),
$$

tiene como solución

$$
Y^{k+1} = Y^k - (\nabla F(Y^k))^{-1} F(Y^k).
$$

Bajo circunstancias que se estudiarán más adelante esta sucesión converge a la solución de la ecuación no lineal. Desde un punto de vista práctico se itera la sucesión hasta alcanzar una tolerancia de error (TOL) dada, es decir, hasta que  $|Y^{k+1} - Y^{k}| < \text{TOL}$ .

Una vez obtenida una ecuación algebraica lineal o no lineal cuya resolución numérica en cada paso de tiempo  $x_i$  nos da una aproximación  $Y(x_i)$  a la solución del problema diferencial  $y(x_i)$ , es necesario plantearse varias cuestiones relacionadas con estos problemas discretos:

- 1. Consistencia: la ecuación discreta tiende a la ecuación continua cuando el paso de tiempo se reduce a cero, es decir, en la ecuación discreta que depende de  $h$ , si se aplica el límite  $h \rightarrow 0$ , se debe obtener la ecuación continua.
- 2. Estabilidad: como vamos a utilizar un ordenador, que usa una aritm´etica finita, siempre se cometen pequeños errores aritméticos durante la solución numérica; tenemos que estudiar para qu´e valores de h, suficientemente peque˜nos, si es que los hay, estos errores afectan poco al resultado final, es decir, si la solución numérica se ve afectada poco por pequeños errores en los datos.
- 3. Convergencia: las soluciones de la ecuación discreta tienden a las soluciones de la ecuación continua cuando  $h \to 0$ .

Estos problemas están relacionados entre sí. El teorema de equivalencia de Lax indica que, para un problema bien condicionado (lo que equivale a que la solución del problema continuo es estable), un método consistente es convergente si y sólo si es estable.

Hemos de resaltar que se puede olvidar que la aritmética que utilizan los ordenadores se basa en números con un número finito de dígitos, denominados números en coma flotante, por lo que un n´umero real siempre se representa con error. Ello lleva a que las soluciones obtenidas num´ericamente sean necesariamente aproximadas, y que la estabilidad o bien condicionamiento del método numérico sea de obligado estudio para cualquier método numérico.

Este sencillo ejemplo nos ha mostrado que tenemos que estudiar métodos numéricos para la resolución numérica de problemas de álgebra lineal (resolución de sistemas lineales e inversión

de matrices), problemas de álgebra no lineal (método de Newton), técnicas para aproximación de funciones y sus derivadas, y m´etodos num´ericos para resolver problemas de valores iniciales en ecuaciones diferenciales ordinarias. En ese sentido, este ejemplo resume este curso desde el principio al final.

Gráficamente podemos ver el proceso seguido en la figura 1.6. Partiendo de una ecuación diferencial y aplicando la teoría de la interpolación y aproximación de funciones obtenemos una serie de ecuaciones discretas cuya consistencia hay que estudiar. Estas ecuaciones discretas las resolvemos mediante métodos de álgebra numérica cuya estabilidad garantiza la precisión de sus soluciones. Al resolverlas en un ordenador se utiliza aritm´etica finita, puesto que los ordenadores no pueden considerar n´umeros con una cantidad infinita de cifras decimales (operaciones en punto flotante); esto añade errores de redondeo a los cálculos realizados. La solución computacional obtenida se parecerá a la solución de la ecuación diferencial de partida siempre que el método utilizado sea convergente, lo que requiere que sea numéricamente estable<sup>3</sup>.

### 1.4 Aplicación a un cohete en movimiento vertical

Desarrollaremos un modelo simplificado de un cohete como un cuerpo sujeto a la gravedad que se mueve hacia arriba por el empuje de una fuerza de propulsión vertical.

Para modelar un cohete real consideraremos que su forma no es significativa y que su masa está distribuida de forma uniforme, por lo que despreciaremos su momento de inercia y lo consideraremos como una masa puntual. Consideraremos que el movimiento es unidimensional en la dirección vertical. Despreciaremos también la resistencia del aire que depende del área efectiva de la sección transversal del cohete, que supondremos suficientemente pequeña. Los cohetes tienen múltiples etapas o secciones de combustible que cuando se consumen son despegadas del propio cohete. Tampoco consideraremos este proceso y supondremos que tenemos una sola etapa. Los cohetes cambian de masa conforme consumen combustible y consideraremos dicho cambio de masa como una función del tiempo  $m(t)$ . Finalmente supondremos que la fuerza impulsora del cohete se puede modelar por una función dependiente del tiempo  $T(t)$ .

Bajo estas hipótesis la ley de Newton permite escribir las ecuaciones del cohete (ver Figura 1.7) como

$$
\frac{d}{dt}\left(m(t)\frac{dx}{dt}\right) = -m(t) g + T(t),
$$

 ${}^{3}$ En Análisis Numérico el término estable se utiliza con múltiples acepciones, que aunque están relacionadas, es importante no confundirlas entre s´ı.

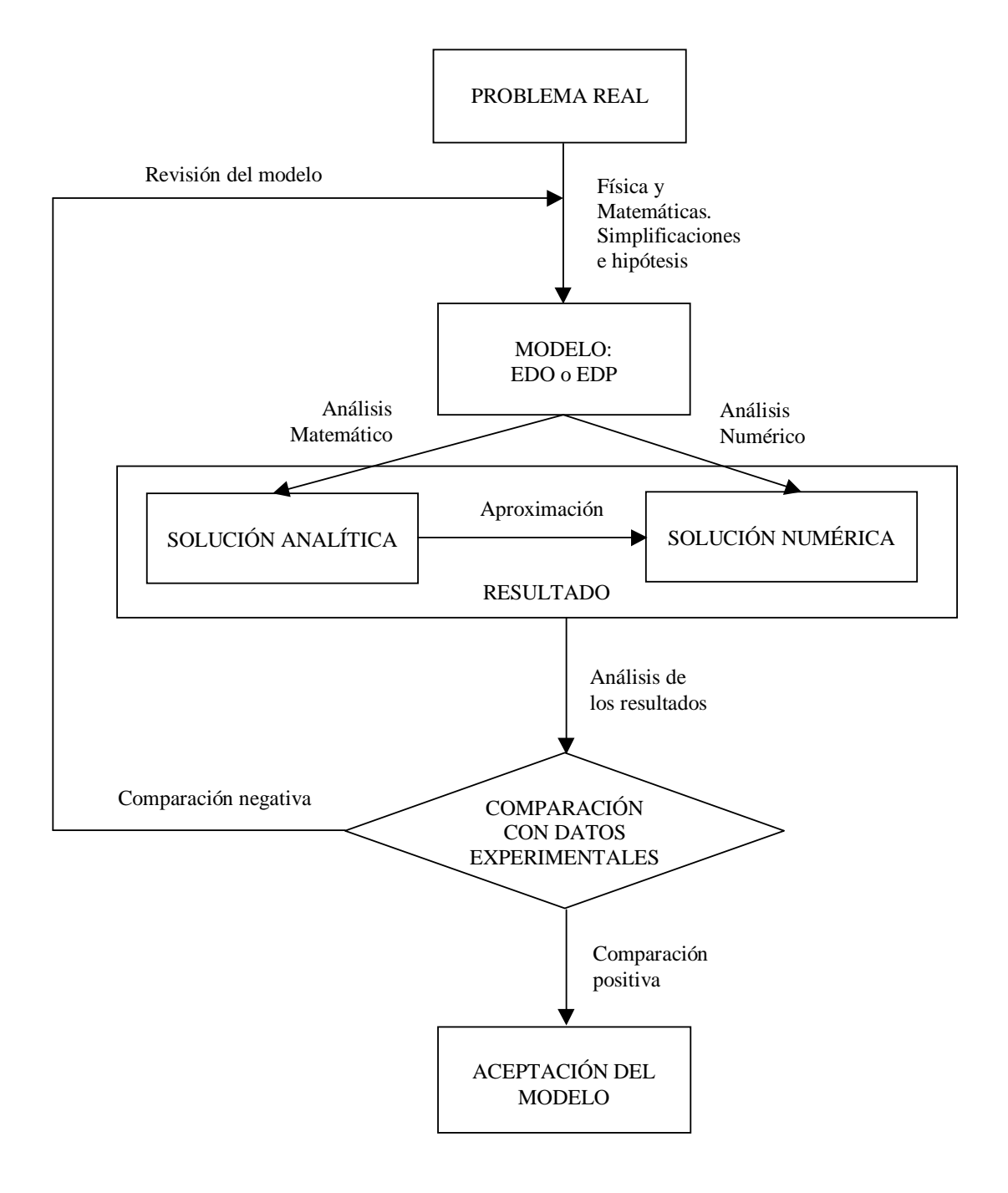

Figura 1.6. Modelado de un problema físico en ingeniería.

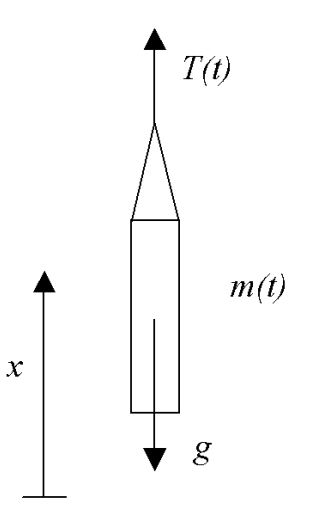

Figura 1.7. Representación de un cohete simplificado en movimiento vertical.

que se puede escribir como

$$
\frac{d^2x}{dt^2} + \frac{d}{dt}(\ln m(t))\frac{dx}{dt} = -g + \frac{T(t)}{m(t)},
$$
\n(1.25)

donde  $\ln m$  es el logaritmo neperiano de m. A esta ecuación deben añadirse las siguientes condiciones iniciales

$$
x(0) = 0,
$$
  $\frac{dx}{dt}(0) = v_0.$ 

Aunque la solución de la ecuación (1.25) se puede obtener mediante cuadraturas de forma sencilla, es difícil aplicar las condiciones iniciales a dicha expresión para funciones  $m(t)$  y  $T(t)$ arbitrarias, y además el resultado es difícil de interpretar. Para obtener una solución analítica m´as simple de estudiar supondremos que la fuerza impulsora es constante y despreciaremos el consumo de combustible  $\overline{a}$  $\begin{array}{c} \hline \end{array}$  $\overline{a}$ 

$$
\left|\frac{dm(t)}{dt}\right|\ll 1,
$$

con lo que la masa del cohete también se puede suponer constante. En ese caso el cohete seguirá un movimiento parabólico unidimensional, es decir,

$$
x(t) = -\frac{g}{2}t^2 + v_0 t + \frac{T}{2m}t^2
$$
  
=  $\frac{1}{2}(\frac{T}{m} - g) t^2 + v_0 t$ .

Cuando  $t \to \infty$  esta solución se comporta como

$$
x(t) \sim \frac{1}{2} \left( \frac{T}{m} - g \right) t^2.
$$

Esta solución no es físicamente factible debido a que tiende a infinito cuando  $T - mg > 0$  y a menos infinito cuando  $T - mg < 0$ ; en ambos casos, sabemos por nuestra experiencia que este no es el comportamiento real de un cohete. En este sentido, la hipótesis matemática que hemos realizado para derivar esta solución no es físicamente correcta. Debemos por tanto considerar que m y T son funciones que no pueden permanecer constantes siempre. Como sabemos que el cohete deberá alcanzar un valor máximo de altura habrá que añadir la fricción del aire para obtener soluciones válidas para tiempos grandes.

En cualquier caso, consideraremos un método numérico para resolver la ecuación  $(1.25)$ . Lo primero que podemos hacer es reducir esta ecuación a un sistema de ecuaciones de primer orden,

$$
\begin{cases}\n\frac{dx}{dt} \equiv y \\
\frac{dy}{dt} = \frac{T(t)}{m(t)} - g - \frac{d}{dt}(\ln m(t)) x,\n\end{cases}
$$

que podemos notar en notación vectorial como

$$
\left(\begin{array}{c}\frac{dx}{dt}\\\frac{dy}{dt}\end{array}\right) = \left(\begin{array}{cc}0&1\\-\frac{d}{dt}(\ln m(t))&0\end{array}\right)\left(\begin{array}{c}x\\y\end{array}\right) + \left(\begin{array}{c}0\\ \frac{T(t)}{m(t)}-g\end{array}\right).
$$

Esta expresión se puede escribir como

$$
\frac{d\mathbf{z}}{dt} = A\,\mathbf{z} + \mathbf{b}.\tag{1.26}
$$

.

donde

$$
\mathbf{z} = \begin{pmatrix} x \\ y \end{pmatrix}, \qquad A = \begin{pmatrix} 0 & 1 \\ -\frac{d}{dt}(\ln m(t)) & 0 \end{pmatrix}, \qquad \mathbf{b} = \begin{pmatrix} 0 \\ \frac{T(t)}{m(t)} - g \end{pmatrix}
$$

Para aproximar numéricamente las derivadas podemos utilizar un desarrollo en serie de Taylor tal como

$$
f(x+h) = f(x) + h \frac{df}{dx} + \frac{h^2}{2!} \frac{d^2f}{dx^2} + O(h^3),
$$

que nos permite aproximar la primera derivada con una expresión hacia adelante

$$
\frac{df}{dx} \approx \frac{f(x+h) - f(x)}{h} + O(h).
$$

También podemos considerar el desarrollo en serie de Taylor

$$
f(x-h) = f(x) - h \frac{df}{dx} + \frac{h^2}{2!} \frac{d^2f}{dx^2} + O(h^3),
$$

que nos permite aproximar la primera derivada con una expresión hacia atrás

$$
\frac{df}{dx} \approx \frac{f(x) - f(x - h)}{h} + O(h) \, .
$$

Utilizando estas expresiones podemos obtener métodos numéricos para la ecuación  $(1.26)$  de igual forma a como hicimos en el texto. Podemos obtener un método de Euler explícito o hacia adelante de la forma

$$
\mathbf{z}^{n+1} = \mathbf{z}^n + \Delta t \ (A \, \mathbf{z}^n + \mathbf{b}^n) = (I + A \, \Delta t) \, \mathbf{z}^n + \mathbf{b}^n,
$$

donde  $\Delta t \equiv h$  y se utiliza la condición inicial  $\mathbf{z}^0 = (0, v_0)^\top$ .

También podemos obtener un método de Euler implícito o hacia atrás de la forma

$$
\mathbf{z}^n = \mathbf{z}^{n-1} + \Delta t \, \left( A \, \mathbf{z}^n + \mathbf{b}^n \right),
$$

que se puede escribir como el sistema lineal

$$
(I - A \Delta t) \mathbf{z}^n = \mathbf{z}^{n-1} + \Delta t \mathbf{b}^n,
$$

cuya solución es

$$
\mathbf{z}^{n} = (I - A \Delta t)^{-1} \left( \mathbf{z}^{n-1} + \Delta t \, \mathbf{b}^{n} \right).
$$

Por otro lado, también podemos aplicar directamente un método numérico a la ecuación original de segundo orden. Para ello utilizaremos la expresión

$$
f(x+h) + f(x-h) - 2 f(x) = h^2 \frac{d^2 f}{dx^2} + O(h^4),
$$

muy fácil de verificar y que conduce a la siguiente aproximación para la segunda derivada

$$
\frac{d^2f}{dx^2} = \frac{f(x+h) - 2 f(x) + f(x-h)}{h^2} + O(h^2),
$$

que es de segundo orden de precisión. Aplicando esta expresión a la función  $x(t)$  obtenemos

$$
\frac{d^2x(t)}{dt^2} = \frac{x(t+\Delta t)-2\,x(t)+x(t-\Delta t)}{\Delta t^2}+O\!\left(\Delta t^2\right),
$$

donde  $\Delta t$  es el paso de tiempo. Normalmente se escribe  $t^{n+1} = t^n + \Delta t$ , con  $t^0 = 0$ , y  $x(t^n) \equiv x^n$ , con lo que podemos reescribir nuestra aproximación como

$$
\left(\frac{d^2x}{dt^2}\right)^n = \frac{x^{n+1} - 2x^n + x^{n-1}}{\Delta t^2} + O\left(\Delta t^2\right).
$$

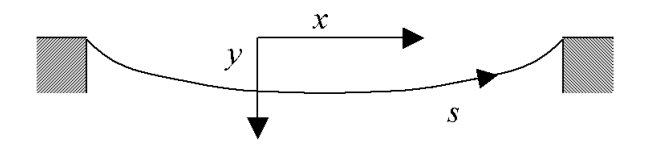

Figura 1.8. Representación de una cuerda elástica colgante de extremos fijos.

De esta forma nuestra ecuación diferencial se puede discretizar como

$$
\frac{x^{n+1} - 2x^n + x^{n-1}}{\Delta t^2} = \frac{T^n}{m^n} - g,
$$

que se puede despejar de la forma

$$
x^{n+1} = 2x^n - x^{n-1} + \Delta t^2 \left(\frac{T^n}{m^n} - g\right). \tag{1.27}
$$

De igual forma que la ecuación diferencial original al ser de segundo orden requiere dos condiciones iniciales, esta ecuación discreta necesita también los valores iniciales de los dos primeros pasos de tiempo. Para obtenerlos podemos discretizar las condiciones iniciales del problema diferencial, es decir,  $\overline{a}$ 

$$
x^{0} = 0, \qquad \left(\frac{dx}{dt}\right)^{0} \approx \frac{x^{1} - x^{0}}{\Delta t} = v_{0},
$$

que conduce al siguiente valor para el primer paso de tiempo

$$
x^1 = x^0 + \Delta t \, v_0.
$$

De esta forma podemos aplicar la ecuación (1.27) para los restantes pasos de tiempo  $n = 1, 2, \ldots$ El método numérico que hemos obtenido (método de Numerov) es completamente explícito.

#### 1.5 Aplicación a un cable colgante de extremos fijos

Desarrollaremos un modelo simplificado de la forma, en estado estacionario, de un cable elástico colgante bajo la fuerza de la gravedad y cuyos extremos están fijos.

Consideremos la cuerda elástica mostrada en la figura 1.8 cuya longitud sea  $L$  y cuyos extremos están fijos.

Para obtener las ecuaciones de la cuerda en estado estacionario, hay que estudiar el equilibrio de fuerzas sobre una sección ds de la misma, como aparece en la figura 1.9, cuya masa  $m =$  $\rho ds$ , donde  $\rho$  es la densidad lineal de la cuerda, que supondremos constante para una cuerda homogénea. La tensión sobre los extremos de dicha sección se denotará por T.

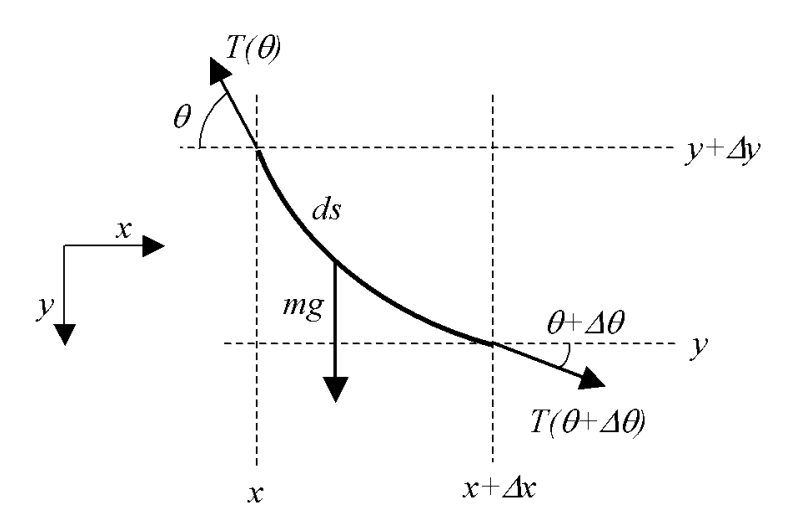

Figura 1.9. Sección de una cuerda elástica de longitud  $\Delta s$ , en estado estacionario mostrando las fuerzas aplicadas sobre la misma.

Para describir la forma de la cuerda podemos utilizar un sistema de coordenadas cartesianas  $(x, y)$ , aunque es más natural utilizar el sistema  $(s, \theta)$ , en el que s es la longitud de la cuerda, y tiene una expresión unívoca en función de  $x, y$   $\theta$  es la pendiente de la cuerda en un punto dado por x. Utilizando este sistema de coordenadas podemos considerar la tensión como función de la longitud de la cuerda, sea  $T(s)$ .

Las condiciones de equilibrio de fuerzas, tanto en horizontal como en vertical, en ambos extremos de una sección de la cuerda son

$$
T \cos \theta = (T + \Delta T) \cos(\theta + \Delta \theta),
$$
  

$$
T \sin \theta = (T + \Delta T) \sin(\theta + \Delta \theta) + \rho g \Delta s,
$$

y aproximando estas ecuaciones por serie de Taylor para  $\Delta s, \Delta\theta \ll 1$  se derivan

$$
T \cos \theta = T \cos \theta + \Delta T \cos \theta - T \sin \theta \Delta \theta + O(\Delta T \Delta \theta, \Delta \theta^2),
$$
  

$$
T \sin \theta = T \sin \theta + \Delta T \sin \theta + T \cos \theta \Delta \theta + \rho g + O(\Delta T \Delta \theta, \Delta \theta^2),
$$

que aplicando el límite $\Delta s, \Delta \theta \rightarrow 0$ y la definición de derivada conducen a

$$
0 = \frac{dT}{ds} \cos \theta - T \sin \theta \frac{d\theta}{ds},
$$
  

$$
0 = \frac{dT}{ds} \sin \theta + T \cos \theta \frac{d\theta}{ds} + \rho g,
$$

y, finalmente, obtenemos las ecuaciones para las vibraciones transversales de la cuerda como

$$
0 = \frac{d}{ds} (T \cos \theta),
$$
  

$$
0 = \frac{d}{ds} (T \sin \theta) + \rho g,
$$

que están escritas en función de  $T(s)$  y  $\theta(s)$ .

Para describir la forma de la cuerda conviene introducir la coordenada y, con lo que podemos cambiar al sistema de coordenadas  $(s, y)$ . Para ello tomamos las siguientes identidades trigonométricas

$$
\tan \theta = \frac{dy}{dx}
$$
,  $\cos \theta = \frac{dx}{ds}$ ,  $\sin \theta = \frac{dy}{ds}$ ,

que escribiendo x en función de  $(s, y)$  de la forma

$$
ds^2 = dx^2 + dy^2, \qquad 1 = \left(\frac{dx}{ds}\right)^2 + \left(\frac{dy}{ds}\right)^2, \qquad \frac{dx}{ds} = \sqrt{1 - \left(\frac{dy}{ds}\right)^2},\tag{1.28}
$$

nos permiten obtener directamente las ecuaciones

$$
0 = \frac{d}{ds} \left( T \sqrt{1 - \left(\frac{dy}{ds}\right)^2} \right), \tag{1.29}
$$

(1.30)

$$
0 = \frac{d}{ds} \left( T \frac{dy}{ds} \right) + \rho g. \tag{1.31}
$$

Hemos obtenido un sistema no lineal de dos ecuaciones diferenciales de segundo orden para la tensión  $T(s)$  y la forma  $y(s)$  de la cuerda en función de su longitud s. Este sistema de ecuaciones se completa con las cuatro condiciones de contorno

$$
y(0) = y(L) = 0,
$$
  $T(0) = T(L),$   $\frac{dT}{ds}(0) = -\frac{dT}{ds}(L).$  (1.32)

Introduciendo la hipótesis adicional de que el desplazamiento transversal de la cuerda es pequeño,  $\overline{a}$  $\overline{a}$ 

$$
\left|\frac{dy}{ds}\right| \ll 1,
$$

obtenemos de las ecuaciones (1.28) que

$$
\frac{dx}{ds} = 1, \qquad s = x,
$$

y de (1.29) que

$$
\frac{dT}{ds} = 0, \qquad T \equiv \text{const.},
$$

con lo que finalmente obtenemos de (1.31)

$$
\frac{d^2y}{dx^2} + \frac{\rho g}{T} = 0, \qquad y(0) = 0, \quad y(L) = 0,
$$

que es una ecuación diferencial de segundo orden, lineal de parámetros constantes, y fácilmente resoluble dando como solución

$$
y(x) = \frac{g \rho}{2 T} (L - x) x,
$$

que tiene forma parabólica.

Las ecuaciones no lineales  $(1.29)$  y  $(1.31)$  se pueden resolver analíticamente, aunque omitiremos dicha solución, y permiten obtener la catenaria como curva formada por una cuerda colgante en equilibrio. También se pueden resolver dichas ecuaciones numéricamente.

Utilizando un desarrollo en serie de Taylor de la forma

$$
f(s \pm h/2) = f(s) \pm f'(s) \frac{h}{2} + f''(s) \frac{h^2}{2^2 \cdot 2!} \pm f'''(s) \frac{h^3}{2^3 \cdot 3!} + O(h^4),
$$

es fácil comprobar que las siguientes aproximaciones a una función y a su primera derivada,

$$
f(s) = \frac{f(s+h/2) + f(s-h/2)}{2} + O(h^2),
$$
  

$$
\frac{df(s)}{ds} = \frac{f(s+h/2) - f(s-h/2)}{h} + O(h^2),
$$

respectivamente, son de segundo orden en h.

Definiendo una malla para el intervalo  $s = [0, L]$  como un conjunto de  $N + 1$  puntos  $\{s^n\},$ con  $s^n = n h$ ,  $n = 0, 1, ..., N$  y  $h = L/N$ , y utilizando la notación  $f^n \equiv f(s^n)$ , podemos escribir las expresiones anteriores de la forma

$$
f^{n} = \frac{f^{n+1/2} + f^{n-1/2}}{2} + O(h^{2}),
$$

$$
\left(\frac{df(s)}{ds}\right)^{n} = \frac{f^{n+1/2} - f^{n-1/2}}{h} + O(h^{2}),
$$

respectivamente.

Aplicando las expresiones en diferencias finitas anteriores a la ecuación  $(1.31)$ , obtenemos

$$
0 = \left(\frac{d}{ds}\left(T\frac{dy}{ds}\right) + \rho g\right)^n
$$
  
=  $\frac{1}{h}\left(T^{n+1/2}\left(\frac{dy}{ds}\right)^{n+1/2} - T^{n-1/2}\left(\frac{dy}{ds}\right)^{n-1/2}\right) + \rho g$   
=  $\frac{1}{h}\left(\frac{T^{n+1} + T^n}{2} \frac{y^{n+1} - y^n}{h} - \frac{T^n + T^{n-1}}{2} \frac{y^n - y^{n-1}}{h}\right) + \rho g.$ 

y para la ecuación  $(1.29)$ , obtenemos

$$
0 = \left( \frac{d}{ds} \left( T \sqrt{1 - \left( \frac{dy}{ds} \right)^2} \right) \right)^n
$$
  
=  $\frac{1}{h} \left( T^{n+1/2} \sqrt{1 - \left( \left( \frac{dy}{ds} \right)^{n+1/2} \right)^2} - T^{n-1/2} \sqrt{1 - \left( \left( \frac{dy}{ds} \right)^{n-1/2} \right)^2} \right)$   
=  $\frac{1}{h} \left( \frac{T^{n+1} + T^n}{2} \sqrt{1 - \left( \frac{y^{n+1} - y^n}{h} \right)^2} - \frac{T^n + T^{n-1}}{2} \sqrt{1 - \left( \frac{y^n - y^{n-1}}{h} \right)^2} \right).$ 

En resumen, hemos obtenido el siguiente sistema de dos ecuaciones en diferencias finitas acopladas para  $T^n$  e  $y^n$ ,

$$
0 = (T^{n+1} + T^n) (y^{n+1} - y^n) - (T^n + T^{n-1}) (y^n - y^{n-1}) + \rho g,
$$
\n
$$
0 = \left( (T^{n+1} + T^n) \sqrt{h^2 - (y^{n+1} - y^n)^2} - (T^n + T^{n-1}) \sqrt{h^2 - (y^n - y^{n-1})^2} \right).
$$
\n(1.34)

Este sistema no lineal de ecuaciones debe ser completado con una versión discreta de las condiciones de contorno (1.32), que para las de tipo Dirichlet pueden ser  $y^0 = y^N = 0$ , y para la tensión  $T^0 = T^N$ , y aproximando con primer orden la derivada,

$$
T^1 - T^0 = T^{N-1} - T^N,\t\t(1.35)
$$

como es fácil de verificar.

El sistema de ecuaciones resultante ha de ser resuelto mediante un m´etodo iterativo, por ejemplo, el m´etodo de Newton. Omitiremos los detalles que son similares a los ejemplos anteriores.

### $1.6$  La notación  $0$  de Landau

Con objeto de determinar cuán rápido crece o decrece una función, Edmund Landau (1877–1938) introdujo la notación de órdenes de magnitud que lleva su nombre. Por ejemplo, el desarrollo de Taylor de la exponencial se puede escribir como

$$
e^x = 1 + x + \frac{x^2}{2} + O(x^3)
$$
,  $x \to 0$ ,

donde el último término significa que el término de error del teorema de Taylor es menor, en valor absoluto, que una constante que multiplica a  $x^3$ , cuando x está cerca de 0.

Formalmente, dos funciones  $f(x)$  y  $g(x)$  de variable real son del mismo orden de magnitud, escrito  $f(x) = O(g(x))$ , o más propiamente,

$$
f(x) = O(g(x)), \qquad x \to \infty,
$$

si y sólo si existen dos constantes  $N$  y  $C$  tales que

$$
|f(x)| \le C |g(x)|, \qquad \forall x > N.
$$

Lo que intuitivamente significa que  $f(x)$  no crece más rápido que  $g(x)$ .

En general, si  $a \in \mathbb{R}$ , escribiremos

$$
f(x) = O(g(x)), \qquad x \to a,
$$

si y sólo si existen dos constantes  $d \, y \, C$  tales que

$$
|f(x)| \le C |g(x)|, \qquad |x - a| < d.
$$

Normalmente, el contexto determina el valor de  $a$  o si ésta es  $\infty$ .

Se denomina de orden constante a una función  $O(1)$ , logarítmico si es  $O(\log(n))$ , lineal si  $O(n)$ , cuadrático para  $O(n^2)$ , polinómico para  $O(n^k)$  con  $k \in \mathbb{N}$ , y exponencial para  $O(c^n)$ con  $0 < c \in \mathbb{R}$ . Es fácil comprobar que  $O(\log(n)) = O(\log(n^c))$ , o que

$$
f(n) = 10 \log(n) + 5 \left(\log(n)\right)^3 + 7n + 3n^2 + 6n^3 = O\left(n^3\right).
$$

Además de la notación O grande, Landau también introdujo la notación o pequeña. Informalmente  $f(x) = o(g(x))$  significa que f crece mucho más lentamente que g y se hace cada vez más insignificante respecto a ella conforme  $x$  crece.

Formalmente, escribimos  $f(x) = o(g(x))$ , para  $x \to \infty$  si y sólo si para todo  $C > 0$  existe una constante N tal que

$$
|f(x)| \le C |g(x)|, \qquad \forall x > N.
$$

En general, se escribe  $f(x) = o(g(x))$ ,  $x \to a$ , si y sólo si para todo  $C > 0$  existe un d tal que

$$
|f(x)| \le C |g(x)|, \qquad \forall |x - a| < d.
$$

Cuando a es cero o infinito, y queda claro su valor por el contexto, lo omitiremos.

Es fácil observar que los símbolos  $O$  y  $o$  son equivalentes a  $\leq$  y  $<$  . Hay 3 símbolos más, pero sólo presentaremos uno de ellos, el equivalente a =: se dice que  $f(x) = \theta(g(x))$  si y sólo si  $f(x) = O(g(x))$  y  $g(x) = O(f(x))$ . Note la gran diferencia entre escribir  $f(x) = O(g(x))$  y  $f(x) = \theta(g(x)).$ 

En este curso nos limitaremos al uso de la notación  $O$  grande, sobre todo para simplificar la escritura del término de error en desarrollos de Taylor. No utilizaremos ninguno de los otros símbolos de Landau.

# BIBLIOGRAFÍA

- [1] Morris Hirsch and Stephen Smale, "Differential Equations, Dynamical Systems, and Linear Algebra," Academic Press, New York (1997).
- [2] Gregory L. Baker and Jerry P. Golub, "Chaotic Dynamics: An Introduction," Cambridge University Press, Cambridge (1996).
- [3] Douglas N. Arnold, "The sinking of the Sleipner A offshore platform," Institute for Mathematics and its Applications, Minneapolis (2000). Reproduced at http://www.ima.umn.edu/~arnold/disasters/sleipner.html.
- [4] "The millennium bridge," Arup Group Ltd., London (2001). Reproduced at http://www.arup.com/millenniumbridge/index.html.